**Блок ИУ-03** 

# **Руководство по эксплуатации**

### **СМ3.219.020 РЭ**

(ред.2 /февраль, 2013г.)

СИМОС г. Пермь

Данное руководство по эксплуатации предназначено для изучения технических свойств и порядка ввода в эксплуатацию блока ИУ-03.

Для изучения технических свойств блока ИУ-03 необходимы также следующие документы (находятся на CD-диске из состава КМЧ блока/платы КП-01):

«**Комплект оборудования для контроля параметров технологических объектов. Руководство по эксплуатации**» СМ2.135.003 РЭ;

«**Блок КП-01. Плата КП-01. Руководство по эксплуатации**» СМ2.135.002 РЭ;

```
«Блок КП-023.
```
**Руководство по эксплуатации**» СМ3.219.008 РЭ;

 «**Блок КП-01. Плата КП-01. Сетевой мониторинг. Руководство оператора**» СМ40.007-2.1 РО.

# **1 Описание блока**

### **1.1 Назначение**

Блок ИУ-03 СМ3.219.020, далее по тексту «блок», является дополнительным устройством **комплекта оборудования для контроля параметров технологических объектов СМ2.135.003**.

Блок предназначен для подачи и отключения питания ~220В. Блок подключается к блоку/плате КП-01 через блок КП-023.

#### **1.1.1 Условия эксплуатации:**

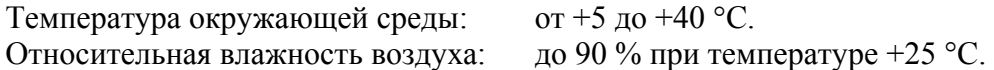

#### **1.1.2 Габаритные размеры**

Габаритные размеры блока, не более: 44 \* 76 \* 62 мм.

# **1.2 Технические характеристики**

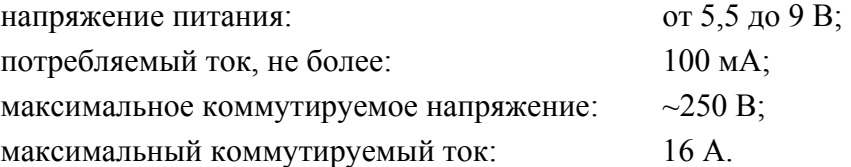

# **1.3 Состав блока**

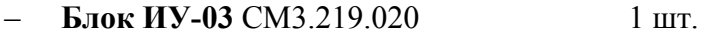

# **1.4 Устройство блока**

Основой конструкции блока является пластмассовый корпус с сетевой розеткой, предусматривающий крепление на DIN-рейку типоразмера TH35-7,5 (ГОСТ Р МЭК 60715-2003). Внешний вид блока приведен на рисунке 1. Коммутация питания ~220В осуществляется электомагнитным реле по цепи L1 – L2; контакты N1 и N2 соединены между собой.

 $\overline{a}$ 

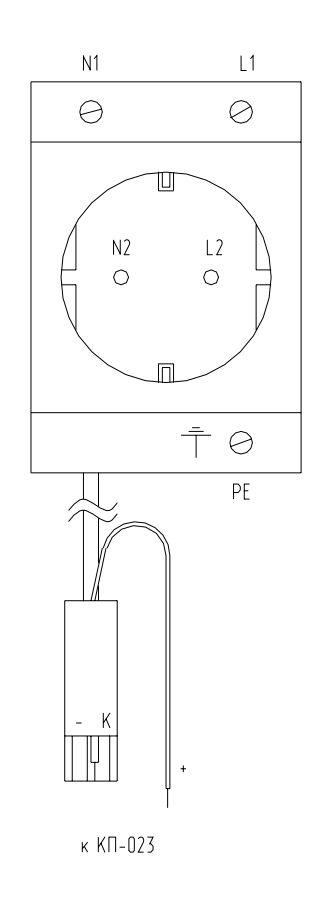

Рисунок 1 - Внешний вид блока

# **2 Использование по назначению**

### **2.1 Подготовка к использованию**

Подключить блок к блоку КП-023 в соответствии с рисунком 2.

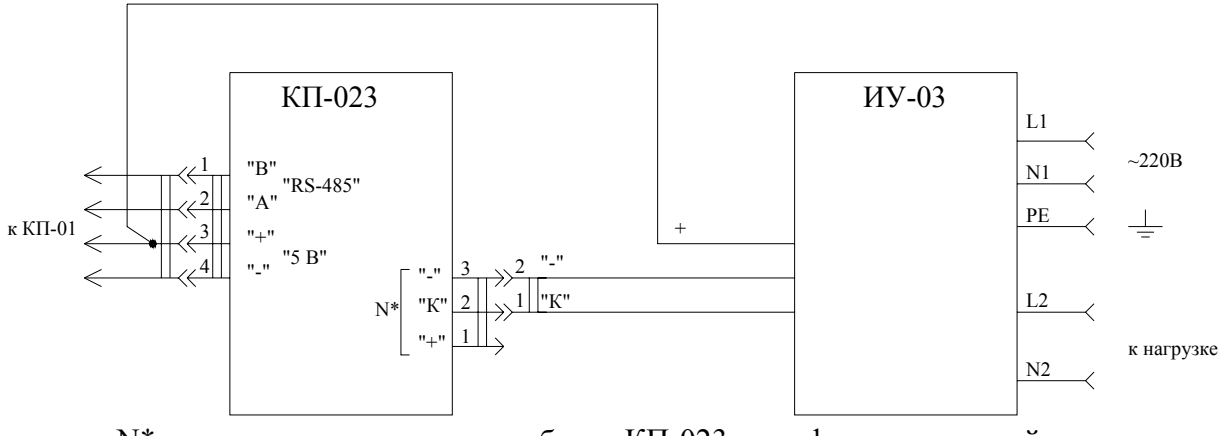

 N\* - один из четырех выходов блока КП-023, сконфигурированный в мониторинге блока/платы КП-01 под управление нагрузкой.

#### Рисунок 2 - Схема подключения блока

 $\overline{a}$ 

# **2.2 Использование**

Управление выходом блока КП-023, к которому подключен блок ИУ-03 осуществляется с ПК согласно документу: «Блок КП-01. Плата КП-01 Сетевой мониторинг Руководство оператора».

### **ЗАО НТЦ "СИМОС"** Контактная информация:

Россия, г. Пермь 614990 тел: (342) 290–93–10 Web: http://www.simos.ru ул. Героев Хасана 41 тел./факс: (342) 290-93-77 E-mail: simos@simos.ru

 $\overline{a}$